# Package 'PLreg'

February 16, 2023

<span id="page-0-0"></span>Title Power Logit Regression for Modeling Bounded Data

Version 0.4.1

Description Power logit regression models for bounded

continuous data, in which the density generator may be normal, Student-t, power exponential, slash, hyperbolic, sinh-normal, or type II logistic. Diagnostic tools associated with the fitted model, such as the residuals, local influence measures, leverage measures, and goodness-of-fit statistics, are implemented. The estimation process follows the maximum likelihood approach and, currently, the package supports two types of estimators: the usual maximum likelihood estimator and the penalized maximum likelihood estimator. More details about power logit regression models are described in Queiroz and Ferrari (2022) [<arXiv:2202.01697>](https://arxiv.org/abs/2202.01697).

# URL <https://github.com/ffqueiroz/PLreg>

License GPL  $(>= 3)$ 

Encoding UTF-8

LazyData true

RoxygenNote 7.2.1

Imports BBmisc, EnvStats, Formula, gamlss.dist, GeneralizedHyperbolic, methods, nleqslv, stats, VGAM, zipfR

**Suggests** rmarkdown, knitr, test that  $(>= 3.0.0)$ 

Config/testthat/edition 3

Depends  $R (= 2.10)$ 

NeedsCompilation no

Author Felipe Queiroz [aut, cre], Silvia Ferrari [aut]

Maintainer Felipe Queiroz <ffelipeq@outlook.com>

Repository CRAN

Date/Publication 2023-02-16 08:20:07 UTC

# <span id="page-1-0"></span>R topics documented:

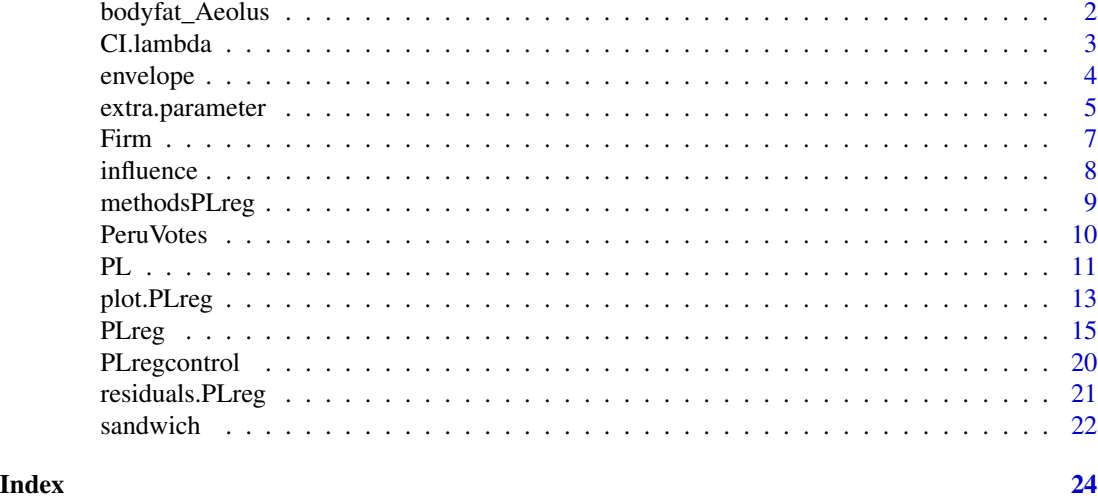

bodyfat\_Aeolus *Body Fat of Little Brown Bat*

# Description

A dataset containing the percent body fat of little brown bats sampled in Aeolus Cave, located in East Dorset, Vermont, in the North Eastern United States.

#### Usage

data(bodyfat\_Aeolus)

#### Format

A data frame with 159 rows and 4 variables:

sex sex of the sampled bat, M for masculine and F for feminine.

percentfat percent body fat.

year year the bat was sampled.

days hibernation time, defined as days since the fall equinox.

# Details

The complete dataset was collected by Cheng et al. (2019) in five different regions of the United States. bodyfat\_Aeolus is the subset of the data collected in Aeolus Cave, located in East Dorset, Vermont, in the North Eastern United States.

# Source

<https://datadryad.org/stash/dataset/doi:10.5061/dryad.sh487nh>

#### <span id="page-2-0"></span>CI.lambda 3

# References

Cheng TL, Gerson A, Moore MS, et al. (2019) Higher fat stores contribute to persistence of little brown bat populations with white-nose syndrome. *J Anim Ecol*. 88:591-600. https://doi.org/10.1111/1365- 2656.12954

#### Examples

```
data("bodyfat_Aeolus")
# Model with zeta = 2
fit <- PLreg(percentfat \sim days + sex + year, data = bodyfat_Aeolus,
             family = "PE", zeta = 2)
summary(fit)
```
CI.lambda *Confidence Interval for the Skewness Parameter*

#### Description

The CI.lambda function provides a plot of the profile (penalized) likelihood ratio statistics for lambda, useful to obtain confidence intervals for the skewness parameter (see Queiroz and Ferrari (2022)).

# Usage

```
CIu.lambda(object, conf.coef = 0.95, lower = NULL, upper = NULL)
```
#### Arguments

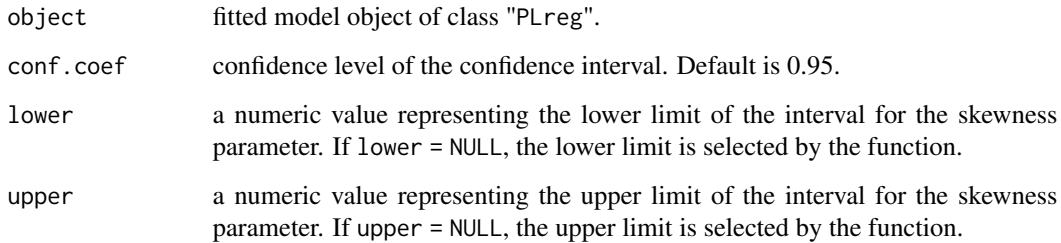

# Value

The function returns a plot of the profile penalized likelihood ratio statistics for lambda with a horizontal dashed line, indicating the confidence interval for lambda. It also shows the confidence interval obtained.

# Examples

```
data("PeruVotes")
fitPL <- PLreg(votes ~ HDI | HDI,
  data = PeruVotes,
  family = "TF", zeta = 5)
CI.lambda(fitPL)
```
<span id="page-3-1"></span>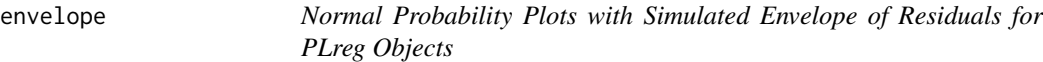

# Description

envelope is used to display normal probability plots with simulated envelope of residuals for the power logit models. Currently, three types of residuals are supported: quantile, deviance and standardized residuals.

#### Usage

```
envelope(
 object,
  type = c("quantile", "deviance", "standardized"),
  rep = 40,conf = 0.95,xlab,
 ylab,
 main,
 envcol,
 ylim,
 xlim
```
### Arguments

)

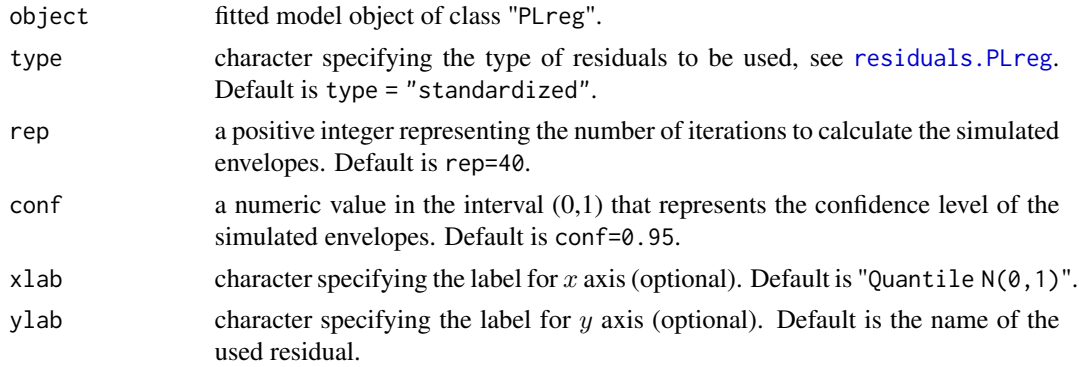

<span id="page-3-0"></span>

<span id="page-4-0"></span>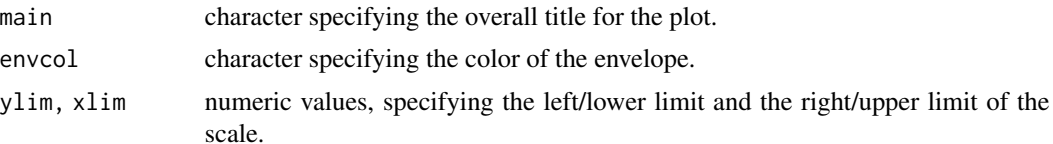

# Details

The envelope uses the idea of Atkinson (1985) to create normal probability plots with simulated envelope. Under the correct model, approximately 100\*conf of the residuals are expected to be inside the envelope.

#### Value

envelope returns normal probability plot with simulated envelopes for the residuals.

#### References

Queiroz, F. F. and Ferrari, S. L. P. (2022). Power logit regression for modeling bounded data. *arXiv*:2202.01697.

Atkinson, A. C. (1985) Plots, transformations and regression: an introduction to graphical methods of diagnostic regression analysis. *Oxford Science Publications*, Oxford.

#### See Also

[PLreg](#page-14-1), [residuals.PLreg](#page-20-1)

# Examples

```
data("Firm")
fitPL <- PLreg(firmcost ~ sizelog + indcost | sizelog + indcost, data = Firm,
              \hat{f}amily = "SLASH", zeta = 2.13)
summary(fitPL)
envelope(fitPL, type = "standardized")
envelope(fitPL, type = "quantile")
envelope(fitPL, type = "deviance")
```
extra.parameter *Procedure to Select the Extra Parameter for PLreg Objects*

#### Description

The extra.parameter function is used to select the extra parameter of some power logit models. It provides plots of -2logLik and the Upsilon measure (see Queiroz and Ferrari (2022)) versus  $\zeta$ , the extra parameter.

#### <span id="page-5-0"></span>Usage

extra.parameter(object, lower, upper, grid = 10, graph = TRUE)

# Arguments

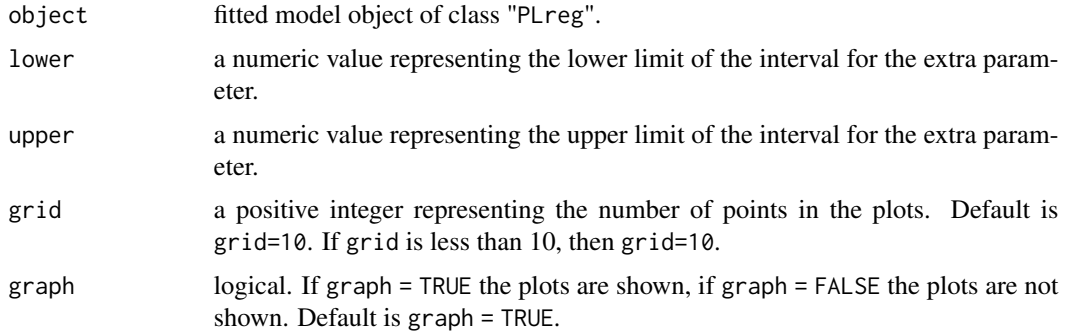

# Value

extra.parameter returns a list with five objects:

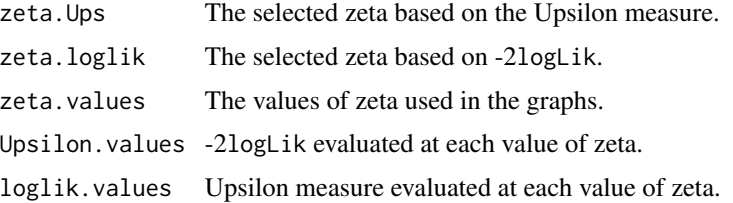

# References

Queiroz, F. F. and Ferrari, S. L. P. (2022). Power logit regression for modeling bounded data. *arXiv*:2202.01697.

#### See Also

[PLreg](#page-14-1)

# Examples

```
data("bodyfat_Aeolus")
```

```
#Initial model with zeta = 2
fit1 <- PLreg(percentfat ~ days + sex + year, data = bodyfat_Aeolus,
             family = "PE", zeta = 2)
summary(fit1)
# Choosing the best value for zeta
extra.parameter(fit1, lower = 1, upper = 4, grid = 15)
```
<span id="page-6-0"></span>

# Description

A dataset on risk management practices of 73 firms.

#### Usage

data(Firm)

# Format

A data frame with 73 rows and 7 variables:

firmcost total property and casualty premiums and uninsured losses as a percentage of total assets.

assume per occurrence retention amount as a percentage of total assets.

cap indicates that the firm owns a captive insurance company; 1 if the firm uses a captive, 0 otherwise.

sizelog logarithm of total assets.

indcost a measure of the firm's industry risk.

central a measure of the importance of the local managers in choosing the amount of risk to be retained.

soph a measure of the degree of importance in using analytical tools.

# Details

The dataset was introduced and analyzed by Schmit and Roth (1990) and is available in the personal web page of Professor E. Frees (Wisconsin School of Business Research). The response variable is FIRMCOST, smaller values of firm cost are attributed to firms that have a good risk management performance.

#### Source

[https://instruction.bus.wisc.edu/jfrees/jfreesbooks/Regression%20Modeling/BookWe](https://instruction.bus.wisc.edu/jfrees/jfreesbooks/Regression%20Modeling/BookWebDec2010/CSVData/RiskSurvey.csv)bDec2010/ [CSVData/RiskSurvey.csv](https://instruction.bus.wisc.edu/jfrees/jfreesbooks/Regression%20Modeling/BookWebDec2010/CSVData/RiskSurvey.csv)

### References

Schmit, J.T. and Roth, K. (1990). Cost effectiveness of risk management practices. *Journal of Risk and Insurance*. 57:455-470.

# Examples

```
data("Firm")
fitPL <- PLreg(firmcost ~ sizelog + indcost | sizelog + indcost,
              data = Firm,family = "SLASH",
              zeta = 2.13)
summary(fitPL)
plot(fitPL, type = "standardized")
```
<span id="page-7-1"></span>

influence *Influence Diagnostics for PLreg Objects*

# Description

The influence function provides two influence measures and the generalized leverage for power logit regression models.

#### Usage

influence(model, graph = TRUE, ...)

#### Arguments

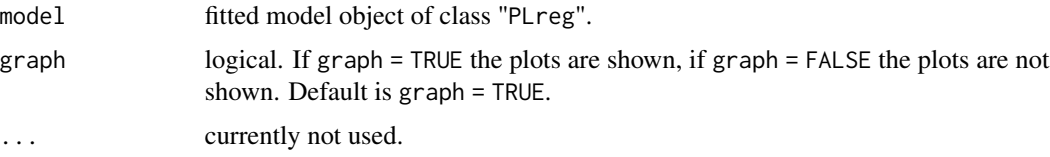

# Value

influence returns a list with three objects:

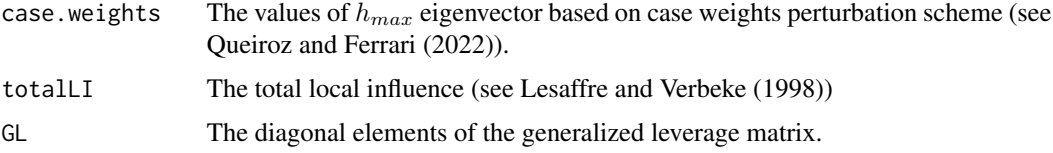

# References

Queiroz, F. F. and Ferrari, S. L. P. (2022). Power logit regression for modeling bounded data. *arXiv*:2202.01697.

## See Also

[PLreg](#page-14-1), [residuals.PLreg](#page-20-1), [envelope](#page-3-1), [plot.PLreg](#page-12-1)

<span id="page-7-0"></span>

# <span id="page-8-0"></span>methodsPLreg 9

# Examples

```
data("Firm")
fitPL <- PLreg(firmcost ~ sizelog + indcost | sizelog + indcost,
              data = Firm, family = "SLASH", zeta = 2.13)
influence_measures = influence(fitPL, graph = FALSE)
plot(influence_measures$case.weights, type = "h", ylim = c(0,1))
plot(influence_measures$totalLI, type = "h", ylim = c(\theta, 6))
plot(Firm$sizelog, influence_measures$GL, pch = "+")
```
methodsPLreg *Methods for PLreg Objects*

#### <span id="page-8-1"></span>Description

Some S3 Methods for PLreg regression models.

# Usage

```
## S3 method for class 'PLreg'
summary(object, type = "standardized", ...)
## S3 method for class 'PLreg'
print(x, \ldots)## S3 method for class 'summary.PLreg'
print(x, \ldots)## S3 method for class 'PLreg'
coef(object, ...)
## S3 method for class 'PLreg'
vcov(object, ...)
## S3 method for class 'PLreg'
logLik(object, ...)
## S3 method for class 'PLreg'
model.matrix(object, model = c("median", "dispersion"), ...)
```
#### Arguments

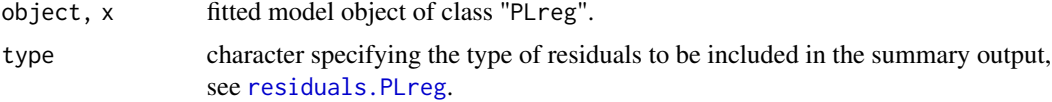

<span id="page-9-0"></span>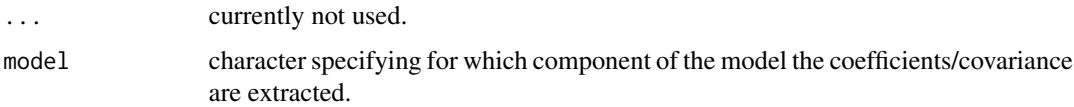

#### Details

A set of methods for objects of class "PLreg", including methods for the functions [summary](#page-0-0) and [vcov](#page-0-0), which print the estimated coefficients along with some other information and presents the covariance matrix, respectively. The summary also presents the partial Wald tests for the model parameters. Finally, summary returns an object of class "summary.PLreg" containing information to be printed using the print method.

# See Also

[PLreg](#page-14-1)

# Examples

data("bodyfat\_Aeolus")

```
fitPL \leq- PLreg(percentfat \sim 1, data = bodyfat_Aeolus,
              family = "SN", zeta = 1.6)
fitPL
summary(fitPL)
coef(fitPL, model = "median")
vcov(fitPL)
logLik(fitPL)
AIC(fitPL)
```
PeruVotes *Peru Blank Votes*

## Description

A dataset on the blank votes in the 2006 Peruvian general election.

#### Usage

data(PeruVotes)

### Format

A data frame with 194 rows and 2 variables:

votes proportion of blank votes in the 2006 Peruvian general election.

HDI Human Development Index.

#### <span id="page-10-0"></span> $PL$  11

# Details

The dataset was collected by Bayes et al. (2012) and the response variable is votes, proportion of blank votes in the 2006 Peruvian general election. Bayes et al. (2012) analyzed the influence of the Human Development Index (HDI) on the proportion of blank votes using a beta rectangular regression model. Lemonte and Bazan (2015) also analyzed the data using GJS regression models.

### Source

<https://www.undp.org/es/peru>

## References

Bayes, C., Bazan, J. L. and Garcia, C. (2012). A new robust regression model for proportions. *Bayesian Analysis*. 7:771-796

Lemonte, A. J. and Bazan, J. L. (2015). New class of Johnson SB distributions and its associated regression model for rates and proportions. *Biometrical Journal*. 58:727-746.

#### Examples

```
data("PeruVotes")
fitPL <- PLreg(votes ~ HDI | HDI,
               data = PeruVotes,
               family = "TF",
               zeta = 5,control = PLreg.control(lambda = 1))
summary(fitPL)
plot(fitPL, type = "standardized")
```
#### PL *Power Logit Distributions*

#### Description

Density, distribution function, quantile function and random generation for power logit distributions.

#### Usage

 $dPL(x, mu, sigma, lambda, zeta = 2, family, log = FALSE)$ pPL(q, mu, sigma, lambda, zeta = 2, family, lower.tail = TRUE, log.p = FALSE) qPL(p, mu, sigma, lambda, zeta = 2, family, lower.tail = TRUE, log.p = FALSE) rPL(n, mu, sigma, lambda, zeta = 2, family)

# Arguments

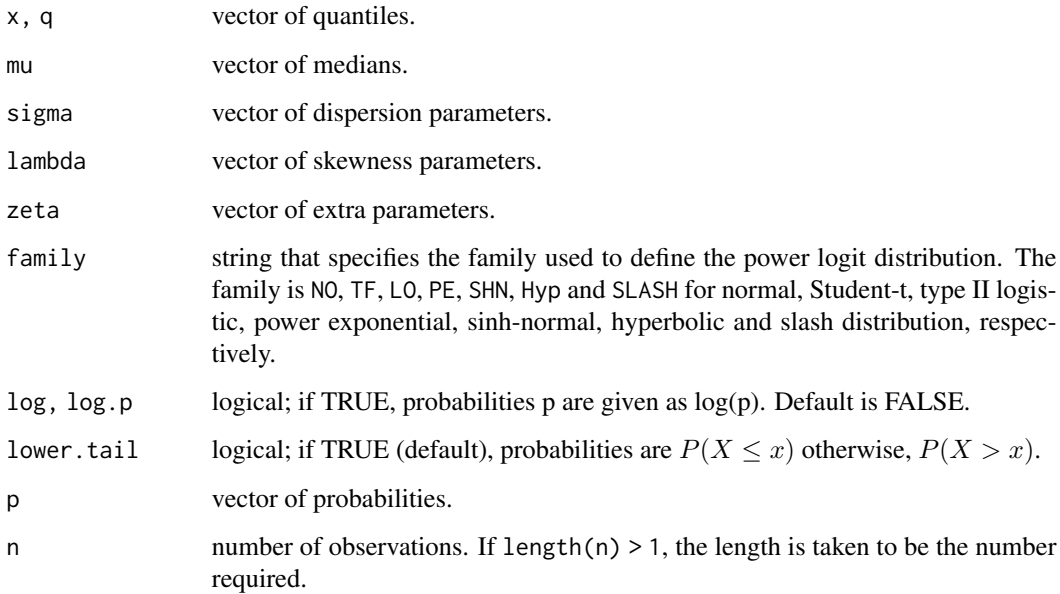

# Details

If zeta is not specified, it assumes the default value 2. The power logit distribution has density

$$
f(y; \mu, \sigma, \lambda) = \lambda r(z^2) / (\sigma y (1 - y^{\lambda})),
$$

for  $y \in (0, 1)$ , in which  $z = [logit(y^{\lambda}) - logit(\mu^{\lambda})]/\sigma$ ,  $r(\cdot)$  is the density generator and  $\mu \in (0, 1)$ ,  $\sigma > 0$  and  $\lambda > 0$  are the median, dispersion and skewness of the distribution. It is possible to consider  $\lambda = 0$  to obtain the limiting case, the log-log distribution. This distribution

has density

$$
f(y; \mu, \sigma, \lambda) = r(z^2) / (\sigma y(-\log(y))),
$$

for  $y \in (0, 1)$ , in which  $z = [-log(-log(y)) - (-log(-log(y)))]/\sigma$ . The family argument defines the density generator  $r(\cdot)$ , which may depend on an extra parameter (zeta).

# Value

dPL gives the density, pPL gives the distribution function, qPL gives the quantile function, and rPL generates random variables.

# References

Queiroz, F. F. and Ferrari, S. L. P. (2022). Power logit regression for modeling bounded data. *arXiv preprint arXiv*:2202.01697.

#### <span id="page-12-0"></span>plot.PLreg 23

#### Examples

```
dPL(0.2, mu = 0.3, sigma = 1, lambda=1, zeta = 2, family = "PE")mu = 0.3; sigma = 1; lambda = 2
set.seed(1)
PLsample = rPL(1000, mu, sigma, lambda, family = "SN", zeta = 2.5)
hist(PLsample, prob = TRUE, breaks = 15, main = ", las = 1)
curve(dPL(x, mu, sigma, lambda, family = "SN", zeta = 2.5),
      from = 0.01, to = 0.8, add = TRUE, col = "red")
rug(PLsample)
x = \text{seq}(0.01, 0.9, 0.01)y = dPL(x, mu, sigma, lambda, family = "Hyp", zeta = 2)plot(x, y, type = "l", lwd = 2, las = 1)x1 = \text{seq}(0.01, 0.4, 0.01)y1 = dPL(x1, mu, sigma, lambda, family = "Hyp", zeta = 2)polygon(c(x1, 0.4, 0), c(y1, 0, 0), col = "lightblue")
text(mu-0.025, 1, paste("P(Y<0.4) = ",round(pPL(0.4, mu, sigma, lambda,
                        family = "Hyp",zeta = 2,2),font = 1, cex = 0.8)
plot(x, pPL(x, mu, sigma, lambda, family = "PE", zeta = 1.3),type = "1", \text{ las} = 1, \text{ lwd} = 2,ylab = expression(P(Y<y)),
     xlab = "y")
p = pPL(0.5, mu, sigma, lambda, family = "PE", zeta = 1.3)q = qPL(p, mu, sigma, lambda, family = "PE", zeta = 1.3)points(q, p, pch = 16, col = 2, cex = 1.5)text(0.55, 0.83, paste("(", 0.5, ",", round(p, 2), ")"), font = 2,
     cex = 0.8, col = "red")
```
<span id="page-12-1"></span>

plot.PLreg *Diagnostic Plots for PLreg Objects*

#### **Description**

This function provides plots for diagnostic analysis of power logit regression models.

#### Usage

```
## S3 method for class 'PLreg'
plot(x, which = 1:4, type = "standardized", pch = "+", las = 1, cex = 0.8, ...)
```
#### Arguments

x fitted model object of class "PLreg".

<span id="page-13-0"></span>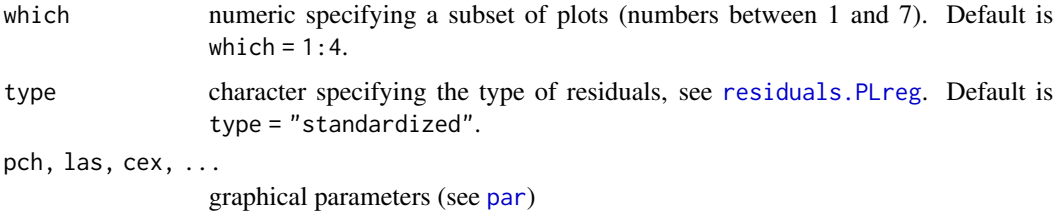

#### Details

The plot method for [PLreg](#page-14-1) objects provides 7 types of diagnostic plots in the following order.

Residuals vs indexes of obs. An index plot of the residuals versus indexes of observations.

- Case-weight perturbation An index plot of local influence based on the case-weight perturbation scheme.
- Generalized leverage A dispersion diagram of the generalized leverage versus the predicted values.

Residuals vs linear predictor A dispersion diagram of the residuals versus the linear predictors.

Normal probability plot A normal probability plot of the residuals.

- Predicted vs observed values A dispersion diagram of the predicted values versus the observed values.
- **Residuals vs v(z) function** A dispersion diagram of the  $v(z)$  function versus the residuals. For some power logit models, the  $v(z)$  function may be interpreted as weights in the estimation process. If family = "NO", the  $v(z)$  function is constant.

The which argument can be used to select a subset of the implemented plots. Default is which = 1:4.

### Value

plot method for [PLreg](#page-14-1) objects returns 7 types of diagnostic plots.

### See Also

[PLreg](#page-14-1), [residuals.PLreg](#page-20-1), [envelope](#page-3-1), [influence](#page-7-1)

#### Examples

```
data("Firm")
```

```
fitPL <- PLreg(firmcost ~ sizelog + indcost | sizelog + indcost, data = Firm,
             family = "SLASH", zeta = 2.13)
par(mfrow = c(3,3))plot(fitPL, type = "standardized")
par(mfrow = c(1, 1))
```
# <span id="page-14-2"></span><span id="page-14-1"></span><span id="page-14-0"></span>Description

PLreg is used to fit power logit regression model for continuous and bounded variables via maximum likelihood approach. Both median and dispersion of the response variable are modeled through parametric functions.

#### Usage

```
PLreg(
  formula,
  data,
  subset,
  na.action,
  family = c("NO", "LO", "TF", "PE", "SN", "SLASH", "Hyp"),
  zeta = NULL,
  link = c("logit", "probit", "cloglog", "cauchit", "loglog"),
  link.sigma = NULL,
  type = c("pML", "ML"),
  control = Plreg.contrib(...),model = TRUE,y = TRUE,
  x = FALSE,
  ...
)
PLreg.fit(
 X,
  y,
  S = NULLfamily,
  type = "pML",
  zeta = zeta,
  link = "logit",
  link.sigma = "log",
  control = PLreg.control()
)
```
# Arguments

formula a symbolic description of the model. See details for further information. data, subset, na.action

arguments controlling formula processing via [model.frame](#page-0-0).

<span id="page-15-0"></span>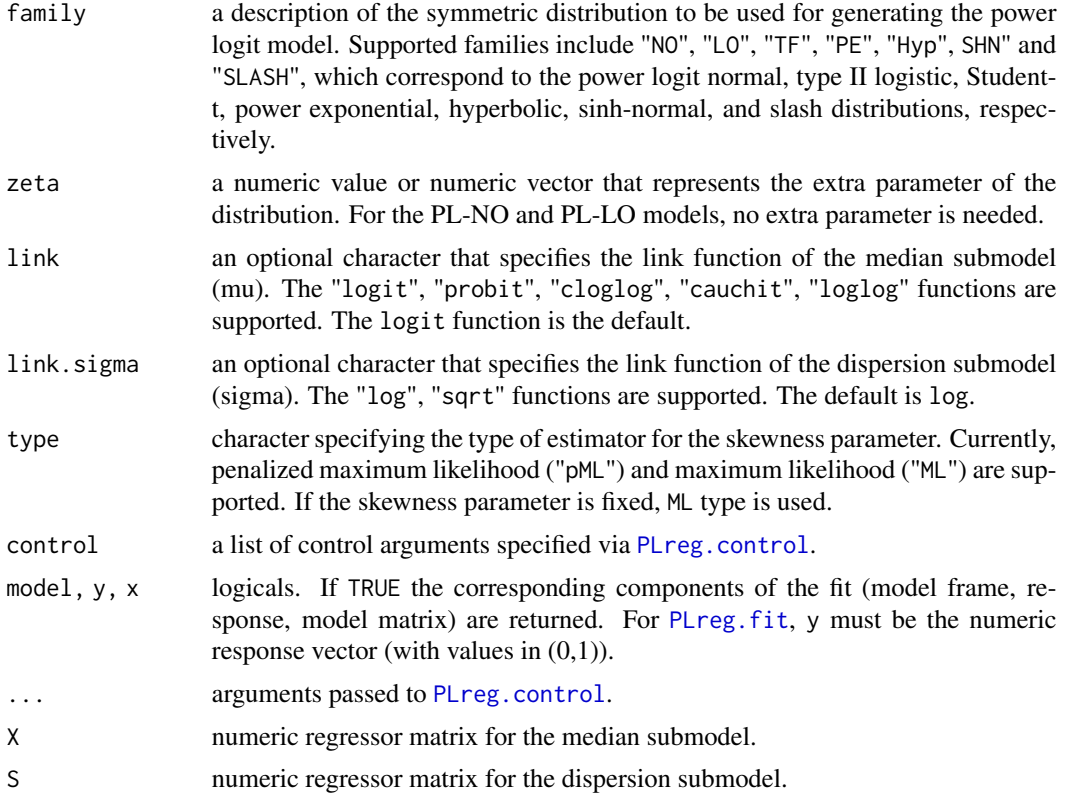

#### Details

The power logit regression models, proposed by Queiroz and Ferrari (2022), is useful in situations when the response variable is continuous and bounded on the unit interval  $(0, 1)$ . The median and the dispersion parameters are modeled through parametric link functions. The models depend on a skewness parameter (called  $\lambda$ ). When the skewness parameter is fixed and equal to 1, the power logit models coincide with the GJS regression models (Lemonte and Bazan, 2016). Queiroz and Ferrari (2022) suggest using a penalized maximum likelihood method to estimate the parameters. This method is implemented in PLreg by default when  $\lambda$  is not fixed. If convergence is not reached, maximum likelihood estimation is performed. The estimation process uses [optim](#page-0-0). If no starting values are specified, the PLreg function uses those suggested by Queiroz and Ferrari (2022). This function also fits the log-log regression models by setting  $\lambda$  at zero ( $\lambda = 0$  represents  $\lambda \to 0^+$ ).

The formulation of the model has the same structure as in the usual functions  $\ln$  and g[lm](#page-0-0). The argument formula could comprise of three parts (separated by the symbols " " and "|"), namely: observed response variable in the unit interval, predictor of the median submodel, with link function link and predictor of the dispersion submodel, with link.sigma link function. If the model has constant dispersion, the third part may be omitted and the link function for sigma is "log" by default. The skewness parameter lambda may be treated as fixed or not (default). If lambda is fixed, its value must be specified in the control argument.

Some methods are available for objects of class "PLreg", see [plot.PLreg](#page-12-1), [summary.PLreg](#page-8-1), [coef.PLreg](#page-8-1), [vcov.PLreg](#page-8-1), and [residuals.PLreg](#page-20-1), for details and other methods.

#### $PLreg$  and the set of the set of the set of the set of the set of the set of the set of the set of the set of the set of the set of the set of the set of the set of the set of the set of the set of the set of the set of the

# Value

PLreg returns an object of class "PLreg" with the following components (the PLreg.fit returns elements up to v).

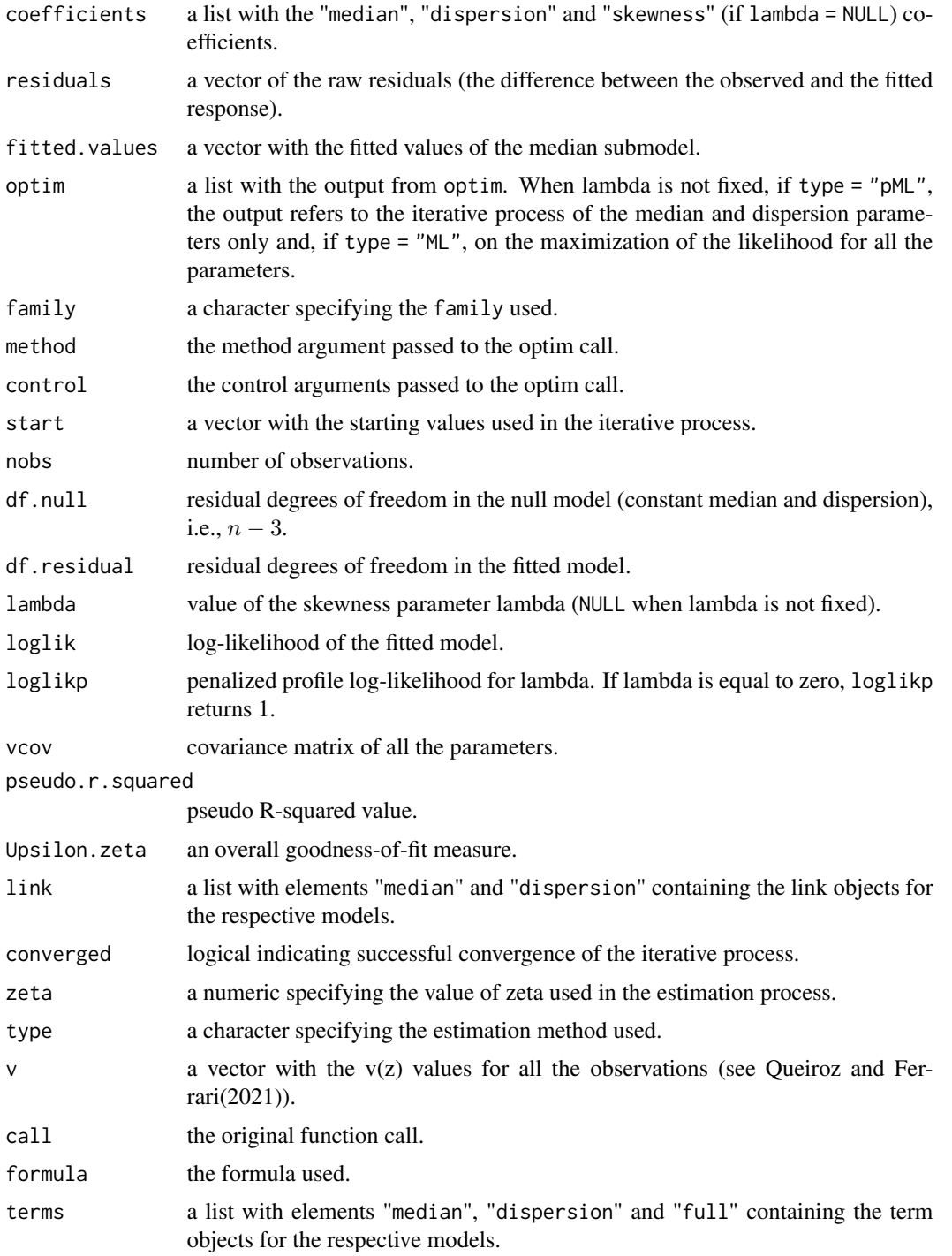

<span id="page-17-0"></span>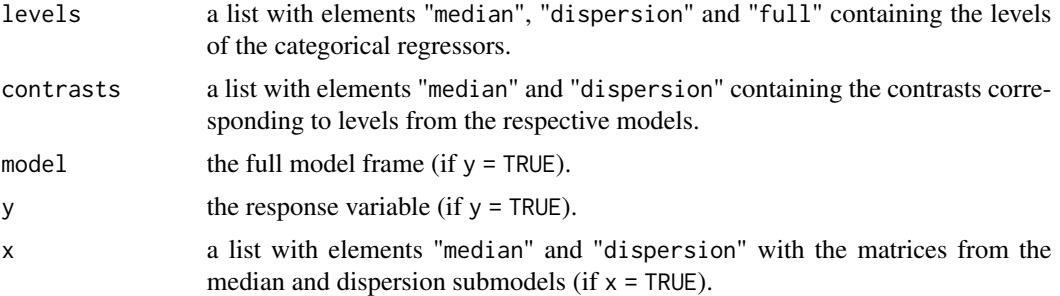

#### Author(s)

Francisco Felipe de Queiroz (<ffelipeq@outlook.com>) and Silvia L. P. Ferrari.

#### References

Queiroz, F. F. and Ferrari, S. L. P. (2022). Power logit regression for modeling bounded data. *arXiv*:2202.01697.

Lemonte, A. J. and Bazan, J. L. (2015). New class of Johnson SB distributions and its associated regression model for rates and proportions. *Biometrical Journal*. 58:727-746.

#### See Also

[summary.PLreg](#page-8-1), [PLreg.control](#page-19-1), [residuals.PLreg](#page-20-1)

# Examples

```
#### Body fat data
data("bodyfat_Aeolus")
#Initial model with zeta = 2
fit1 <- PLreg(percentfat ~ days + sex + year, data = bodyfat_Aeolus,
             family = "PE", zeta = 2)
summary(fit1)
# Choosing the best value for zeta
# extra.parameter(fit1, lower = 1, upper = 4, grid = 15)
# Using zeta = 1.7
fit2 <- PLreg(percentfat \sim days + sex + year, data = bodyfat_Aeolus,
             family = "PE", zeta = 1.7)
summary(fit2)
# Fixing lambda = 1
fit3 \leq PLreg(percentfat \sim days + sex + year, data = bodyfat_Aeolus,
             family = "PE", zeta = 1.7,
             control = PLreg.control(lambda = 1))
summary(fit3)
# Comparing the AIC and Upsilon values between fit2 and fit3
AIC(fit2) < AIC(fit3) # TRUE
```
#### PLreg 19

```
fit2$Upsilon.zeta < fit3$Upsilon.zeta #TRUE
#### Firm cost data
data("Firm")
fitPL <- PLreg(firmcost ~ sizelog + indcost | sizelog + indcost,
              data = Firm,family = "SLASH",
              zeta = 2.13summary(fitPL)
#extra.parameter(fitPL, lower = 1.2, upper = 4, grid = 10)
#plot(fitPL, type = "standardized")
#envelope(fitPL, type = "standardized")
fitPL_wo72 <- PLreg(firmcost ~ sizelog + indcost | sizelog + indcost,
                   data = Firm[-72,],family = "SLASH",
                   zeta = 2.13fitPL_wo15 <- PLreg(firmcost ~ sizelog + indcost | sizelog + indcost,
                   data = Firm[-15,],family = "SLASH",
                   zeta = 2.13fitPL_wo16 <- PLreg(firmcost ~ sizelog + indcost | sizelog + indcost,
                   data = Firm[-16,],family = "SLASH",
                   zeta = 2.13)
coef.mu <- coef(fitPL)[1:3]
coef.mu_wo72 <- coef(fitPL_wo72)[1:3]
coef.mu_wo15 <- coef(fitPL_wo15)[1:3]
coef.mu_wo16 <- coef(fitPL_wo16)[1:3]
plot(Firm$indcost, Firm$firmcost,
   pch = "+",
   xlab = "indcost",
   ylab = "firmcost")
#identify(Firm$indcost, Firm$firmcost)
covariate = matrix(c(rep.int(1, 1000),
                    rep(median(Firm$sizelog), 1000),
                    seq(0, 1.22, length.out = 1000),
                  ncol = 3lines(covariate[,3],
     as.vector(fitPL$link$median$linkinv(covariate%*%coef.mu)),
     type = "1")
lines(covariate[,3],
     as.vector(fitPL$link$median$linkinv(covariate%*%coef.mu_wo72)),
     type = "l", lty = 2, col = "blue")lines(covariate[,3],
     as.vector(fitPL$link$median$linkinv(covariate%*%coef.mu_wo15)),
     type = "1", lty = 3, col = "red")lines(covariate[,3],
     as.vector(fitPL$link$median$linkinv(covariate%*%coef.mu_wo16)),
     type = "1", lty = 4, col = "green")
```

```
parameters = c("pML","pML w/o 72",
             "pML w/o 15",
              "pML w/o 16")
legend(x = 0.5,y = 0.8,
     legend = parameters,
     col = c("black", "blue", "red", "green"),
     lty = c(1, 2, 3, 4),cex = 0.6
```
PLregcontrol *Auxiliary for Controlling PL Fitting*

#### <span id="page-19-1"></span>Description

Parameters that control fitting of power logit regression models using [PLreg](#page-14-1).

# Usage

```
PLreg.control(
  lambda = NULL,method = "BFGS",
 maxit = 2000,
  trace = FALSE,
  start = NULL,
  ...
)
```
#### Arguments

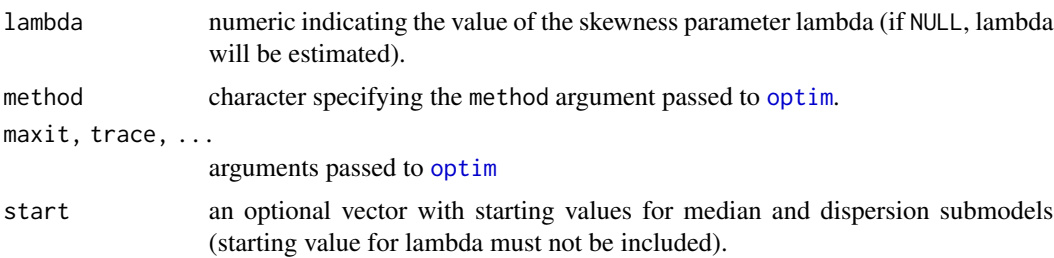

# Details

The PLreg.control controls the fitting process of power logit models. Almost all the arguments are passed on directly to [optim](#page-0-0), which is used to estimate the parameters. Starting values for median and dispersion submodels may be supplied via start. If the estimation process is to be performed with a fixed skewness parameter, a value must be specified in lambda. If lambda = 0, a log-log regression model will be estimated.

<span id="page-19-0"></span>

# <span id="page-20-0"></span>residuals.PLreg 21

# Value

A list with components named as the arguments.

#### See Also

[PLreg](#page-14-1)

#### Examples

```
data("PeruVotes")
fitPL <- PLreg(votes ~ HDI | HDI, data = PeruVotes,
              family = "TF", zeta = 5, control = PLreg.control(lambda = 1))
summary(fitPL)
```
<span id="page-20-1"></span>residuals.PLreg *Residuals Method for PLreg Objects*

#### Description

The function provides three types of residuals for power logit regression models: quantile, deviance and standardized.

#### Usage

```
## S3 method for class 'PLreg'
residuals(object, type = c("quantile", "deviance", "standardized"), ...)
```
#### **Arguments**

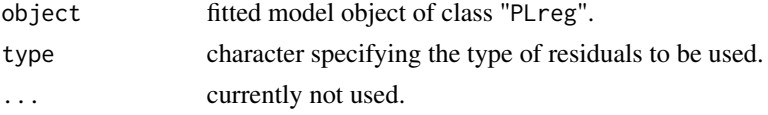

# Details

The *quantile residuals* is based on Dunn and Smyth (1996) idea. The residuals are well-defined for all the distributions in the power logit class and have, approximately, a standard normal distribution in large samples if the model is correctly specified.

The *deviance residuals* are based on the log-likelihood contributions of each observation in the sample. The distribution of this residual is unknown (both exact and asymptotic), except for the power logit normal model, which is, approximately, standard normal.

The *standardized residuals* are a standardized form of the ordinary residual. These residuals take into account the diagonal elements of the  $H$  matrix, being useful for detecting leverage observations. The distribution of the standardized residuals is unknown.

#### <span id="page-21-0"></span>Value

residuals method for object of class "PLreg" returns a vector with the residuals of the type specified in the type argument.

# References

Queiroz, F. F. and Ferrari, S. L. P. (2022). Power logit regression for modeling bounded data. *arXiv*:2202.01697.

Dunn, P. K. and Smyth, G. K. (1996) Randomized quantile residuals. *Journal of Computational and Graphical Statistics*, 5:236-244.

#### See Also

[PLreg](#page-14-1), [plot.PLreg](#page-12-1), [envelope](#page-3-1), [influence](#page-7-1)

# Examples

```
data("PeruVotes")
fitPL <- PLreg(votes ~ HDI | HDI, data = PeruVotes,
              family = "TF", zeta = 5)
res_quantile = residuals(fitPL, type = "quantile")
res_standardized = residuals(fitPL, type = "standardized")
plot(res\_standardized, pch = "+", ylim = c(-6, 6))abline(h = -3, lty = 2)abline(h = 3, lty = 2)qqnorm(res_quantile)
qqline(res_quantile)
```
sandwich *Sandwich Variance and Covariance Matrix for PLreg Objects*

# Description

The sandwich function provides an estimate for the asymptotic variance and covariance matrix of the parameter estimators of the power logit (or log-log) regression models based on de sandwich estimator (see Queiroz and Ferrari (2022)).

# Usage

```
sandwich(object)
```
#### Arguments

object fitted model object of class "PLreg".

#### <span id="page-22-0"></span>sandwich 23

# Value

extra.parameter returns a matrix containing the sandwich variance and covariance matrix estimate.

# References

Queiroz, F. F. and Ferrari, S. L. P. (2022). Power logit regression for modeling bounded data. *arXiv*:2202.01697.

# See Also

[PLreg](#page-14-1)

# Examples

```
data("Firm")
```

```
fit <- PLreg(percentfat ~ days + sex + year, data = bodyfat_Aeolus,
            family = "PE", zeta = 2)
sandwich(fit)
```
# <span id="page-23-0"></span>Index

∗ datasets bodyfat\_Aeolus, [2](#page-1-0) Firm, [7](#page-6-0) PeruVotes, [10](#page-9-0) bodyfat\_Aeolus, [2](#page-1-0) CI.lambda, [3](#page-2-0) coef.PLreg, *[16](#page-15-0)* coef.PLreg *(*methodsPLreg*)*, [9](#page-8-0) dPL *(*PL*)*, [11](#page-10-0) envelope, [4,](#page-3-0) *[8](#page-7-0)*, *[14](#page-13-0)*, *[22](#page-21-0)* extra.parameter, [5](#page-4-0) Firm, [7](#page-6-0) glm, *[16](#page-15-0)* influence, [8,](#page-7-0) *[14](#page-13-0)*, *[22](#page-21-0)* lm, *[16](#page-15-0)* logLik.PLreg *(*methodsPLreg*)*, [9](#page-8-0) methodsPLreg, [9](#page-8-0) model.frame, *[15](#page-14-0)* model.matrix.PLreg *(*methodsPLreg*)*, [9](#page-8-0) optim, *[16](#page-15-0)*, *[20](#page-19-0)* par, *[14](#page-13-0)* PeruVotes, [10](#page-9-0) PL, [11](#page-10-0) plot.PLreg, *[8](#page-7-0)*, [13,](#page-12-0) *[16](#page-15-0)*, *[22](#page-21-0)* PLreg, *[5,](#page-4-0) [6](#page-5-0)*, *[8](#page-7-0)*, *[10](#page-9-0)*, *[14](#page-13-0)*, [15,](#page-14-0) *[20–](#page-19-0)[23](#page-22-0)* PLreg.control, *[16](#page-15-0)*, *[18](#page-17-0)* PLreg.control *(*PLregcontrol*)*, [20](#page-19-0) PLreg.fit, *[16](#page-15-0)* PLregcontrol, [20](#page-19-0) pPL *(*PL*)*, [11](#page-10-0) print.PLreg *(*methodsPLreg*)*, [9](#page-8-0)

print.summary.PLreg *(*methodsPLreg*)*, [9](#page-8-0) qPL *(*PL*)*, [11](#page-10-0) residuals.PLreg, *[4,](#page-3-0) [5](#page-4-0)*, *[8,](#page-7-0) [9](#page-8-0)*, *[14](#page-13-0)*, *[16](#page-15-0)*, *[18](#page-17-0)*, [21](#page-20-0) rPL *(*PL*)*, [11](#page-10-0) sandwich, [22](#page-21-0) summary, *[10](#page-9-0)* summary.PLreg, *[16](#page-15-0)*, *[18](#page-17-0)* summary.PLreg *(*methodsPLreg*)*, [9](#page-8-0) vcov, *[10](#page-9-0)* vcov.PLreg, *[16](#page-15-0)* vcov.PLreg *(*methodsPLreg*)*, [9](#page-8-0)